# **eole-exim - Tâche #15213**

Scénario # 14967 (Terminé (Sprint)): Traitement express (07-09)

# **Désactiver les mails locaux par défaut**

29/02/2016 15:13 - Daniel Dehennin

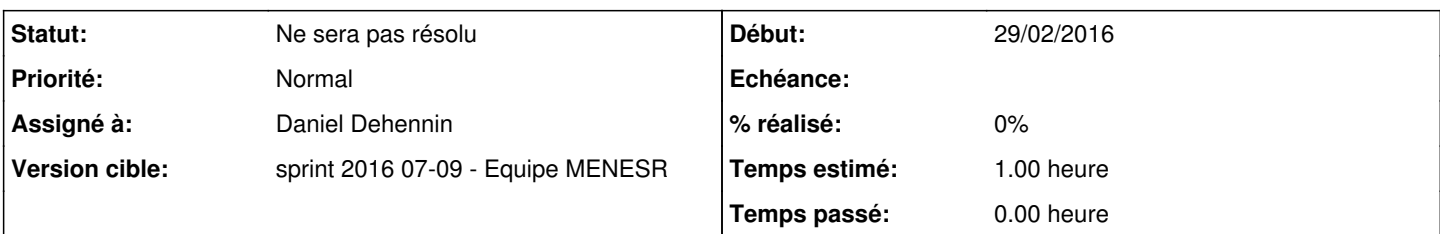

### **Description**

Sur un eolebase la variable **Gérer la distribution locale(exim\_smarthost)** est à **oui** et affiche **Gérer la distribution pour les comptes LDAP (exim\_ldap\_delivery)** qui est à **non** par défaut.

La configuration par défaut devrait être d'envoyer tous les mails à une passerelle (**Gérer la distribution locale(exim\_smarthost)** à **non**) et la variable **Gérer la distribution pour les comptes LDAP (exim\_ldap\_delivery)** devrait être cachée dans ce cas.

Le module scribe redéfinie ces deux variables afin de les forcer à oui ([conf-scribe:source:dicos/30\\_scribe.xml@abf10c3#L42](https://dev-eole.ac-dijon.fr/projects/conf-scribe/repository/revisions/abf10c3/entry/dicos/30_scribe.xml#L42))

#### **Historique**

# **#1 - 29/02/2016 15:14 - Daniel Dehennin**

*- Projet changé de Distribution EOLE à eole-exim*

*- Assigné à mis à Daniel Dehennin*

### **#2 - 29/02/2016 15:25 - Daniel Dehennin**

*- Description mis à jour*

### **#3 - 29/02/2016 15:30 - Daniel Dehennin**

*- Statut changé de Nouveau à Ne sera pas résolu*

Doublon sur [#11413](https://dev-eole.ac-dijon.fr/issues/11413) et [#11416](https://dev-eole.ac-dijon.fr/issues/11416)